# Log into your Google Edu Account. When you log in your screen will look similar to the one below

| Search Images Mail                              | Drive Calendar Sites Contacts Maps YouTube More -       |         |                            |
|-------------------------------------------------|---------------------------------------------------------|---------|----------------------------|
| AGORA<br>CYBER GUARTER SCHOOL*                  | <b>~ Q</b>                                              |         | vschmehl@agoraeagles.org 👻 |
| Drive                                           |                                                         |         | Sort 🔹 📰 🗘 🔹               |
|                                                 | My Drive                                                |         |                            |
|                                                 | TITLE                                                   | OWNER 💌 | LAST MODIFIED              |
| <ul> <li>My Drive<br/>Shared with Me</li> </ul> | 🗌 📩 🖪 AHB_Virginia Schmehl Instructional Plans Shared   | me      | Sep 13 Jill Phillips       |
| Starred                                         | 🗌 📩 🖪 Exit Tickets Shared                               | me      | Oct 11 me                  |
| Recent<br>More <del>-</del>                     | 🗌 📩 🖪 Virginia Schmehl Instructional Plans 13-14 Shared | me      | Sep 13 Amanda Harbaugh     |
|                                                 | 🗌 📩 🔳 Catch Up Day (Responses) Shared                   | me      | Oct 11 me                  |
| Connect Drive to<br>your desktop                | □ ☆ 🖬 Ms. Schmehl's Book Club Shared                    | me      | Oct 11 me                  |
|                                                 | □ 📩 🔳 Ms. Schmehl's Book Club (Responses) Shared        | me      | 3:03 pm me                 |

## 1. Click on the red create box. A drop down box will appear

| ۱            | My Drive - Goog          | le Drive - Mozilla Fire            | refox                               | The Party of the Party of the P | Read Instance |            |                                | x |
|--------------|--------------------------|------------------------------------|-------------------------------------|----------------------------------------------------------------------------------------------------|---------------|------------|--------------------------------|---|
| <u>F</u> ile | <u>Edit</u> <u>V</u> iew | Hi <u>s</u> tory <u>B</u> ookmarks | <u>T</u> ools <u>H</u> elp          | State Street, Street, Street,                                                                                                    |               |            |                                |   |
| ▲            | Problem loading          | g page                             | × 🝐 My Drive - Google Drive         | × +                                                                                                    |               | NO00-8 00- | Anna International Contraction |   |
| 4            | 🗕 📤 google.ce            | om https://drive.goo               | oogle.com/a/agoraeagles.org/?tab=wo | #my-drive                                                                                                    |               | ☆ マ C 🚼 -  | Google 🔎                       | ⋒ |
|              | Search Im                | ages Mail Dri                      | rive Calendar Sites Cont            | acts Maps YouTube More <del>-</del>                                                                                                    |               |            |                                |   |
|              | AGOR CYBER ON            | LA<br>ARTER SCHOOL*                |                                     |                                                                                                    | ▼ Q           |            | vschmehl@agoraeagles.org 👻     |   |
|              | Drive                    |                                    |                                     |                                                                                                    |               |            | Sort -                         |   |
| •            |                          | <u>+</u>                           |                                     | 1.                                                                                                    |               | OWNER 👻    | LAST MODIFIED                  |   |
|              | _                        |                                    | AHB_Virginia Schmeh                 | I Instructional Plans Shared                                                                                                    |               | me         | Sep 13 Jill Phillips           |   |
|              | Document                 | ument                              | ☆ 🖪 Exit Tickets Shared             |                                                                                                    |               | me         | Oct 11 me                      |   |
|              | Pres                     | sentation                          | ☆ 🖪 Virginia Schmehl Instru         | uctional Plans 13-14 Shared                                                                                                    |               | me         | Sep 13 Amanda Harbaugh         |   |
| (            |                          | -                                  |                                     | Shared                                                                                                    |               | me         | Oct 11 me                      |   |
|              | Spre                     | eadsheet                           |                                     |                                                                                                    |               | me         | Oct 11 me                      |   |
|              | Forr                     | n                                  | ☆ 🔳 Ms. Schmehl's Book C            | lub (Responses) Shared                                                                                                    |               | me         | 3:03 pm me                     |   |
|              | Drav                     | wing                               |                                     |                                                                                                    |               |            |                                |   |
|              | Conne                    | ct more apps                       |                                     |                                                                                                    |               |            |                                |   |

0 GB (0%) of 30 GB used Manage

#### 2. From the drop box menu choose Presentation

# This box will pop up. Choose a background theme for your project

| roblem loading page 🛛 🛛 🕹          | My Drive - Google Drive                | 🔀 🛄 Untitled presentation - Go | ogle Drive × +                            | Conception in the          | Arrent Area       |              |
|------------------------------------|----------------------------------------|--------------------------------|-------------------------------------------|----------------------------|-------------------|--------------|
| google.com https://docs.google.com | /a/agoraeagles.org/presentation/d/1ahb | XQMe_W8cWcePqMQ1TrosEZoIdu     | JYdR9jGVJSMszcw/edit#slide=id.p           | ☆ <b>॰ ৫</b>               | ▼ Google          | ٩            |
|                                    |                                        |                                |                                           |                            |                   |              |
| File Edit View Insert Slide        | F                                      |                                |                                           |                            | Present * Comment | ts 🔄 🗄 Share |
| +· · · · · · · ·                   | Choose a theme                         |                                |                                           |                            |                   |              |
| -                                  | FROM GOOGLE                            |                                |                                           |                            |                   |              |
|                                    |                                        | 1                              |                                           |                            |                   |              |
|                                    | Simple Light                           | Simple Dark                    | Light Gradient                            | Dark Gradient ⊜            |                   |              |
|                                    | Simple Light                           | Simple Dark                    | Light Gradient                            |                            |                   |              |
|                                    |                                        |                                |                                           |                            |                   |              |
|                                    |                                        | 1                              |                                           |                            |                   |              |
|                                    | Swiss                                  |                                |                                           |                            |                   |              |
|                                    |                                        | Modern                         | Lesson Plan                               | Biz                        |                   |              |
|                                    |                                        |                                |                                           |                            |                   |              |
|                                    |                                        |                                |                                           |                            |                   |              |
|                                    |                                        |                                | 10-20-20-20-20-20-20-20-20-20-20-20-20-20 |                            |                   |              |
|                                    |                                        |                                |                                           | Slide size: Standard 4:3 - |                   |              |
|                                    |                                        |                                |                                           | Slide size. Standard 4.5 * |                   |              |
|                                    | OK Cancel                              | Show for new presentation      |                                           |                            |                   |              |
|                                    | Cancel                                 | Show for new presentation      | 15                                        |                            |                   |              |

Make sure you click Untitled Presentation and give your presentation a name Please name your presentation with your name and the title for example Mary Smith Book Jacket

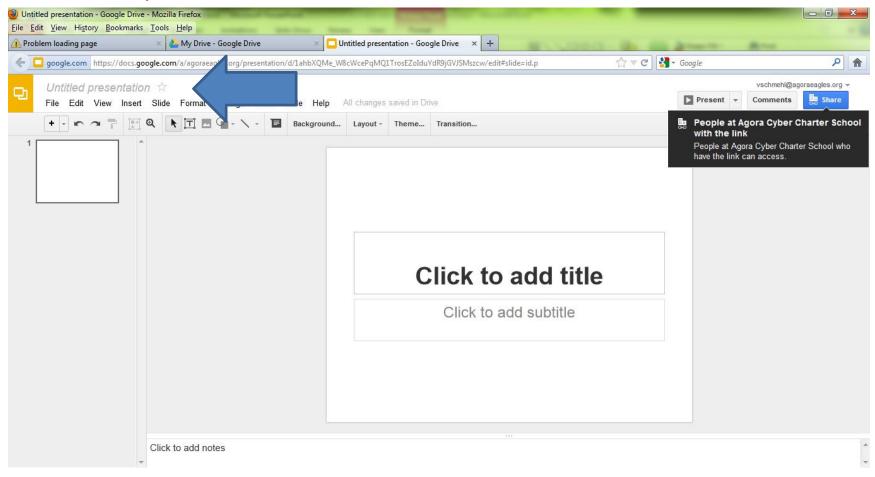

Work on your book jacket. Remember to hit file save so you don't lose your work

### After you are finished and ready to turn in your project. Click the blue share button In the right hand corner

| 🕘 Untitled presentation - Google Drive - Mozilla Firefox<br>File Edit View History Bookmarks Tools Help |                   |                                                        |                                                                 |                    |                                              |  |
|----------------------------------------------------------------------------------------------------|-------------------|--------------------------------------------------------|-----------------------------------------------------------------|--------------------|----------------------------------------------|--|
| 1                                                                                                    | blem loading page | 1                                                      | × 🖸 Untitled presentation - Google Drive × +                    | And the statements | A                                            |  |
| <b>(</b>                                                                                                | 📮 google.com 🛛 h  | ttps://docs.google.com/a/agoraeagles.org/presentation  | /d/1ahbXQMe_W8cWcePqMQ1TrosEZoIduYdR9jGVJSMszcw/edit#slide=id.p | 🏠 ⊽ C Soogle       | ۶ (                                          |  |
| Ð                                                                                                    | File Edit V       | esentation 🕆<br>/iew Insert Slide Format Arrange Tools |                                                                 | Present -          | vschmehi@agoraeagles.org +<br>Comments Share |  |
| 1                                                                                                    |                   |                                                        | Background Layout - Theme Transition                            | × tle              |                                              |  |
|                                                                                                    |                   |                                                        |                                                                 |                    |                                              |  |

If you didn't name your project this box will remind you. Make sure you name it with Your first and last name

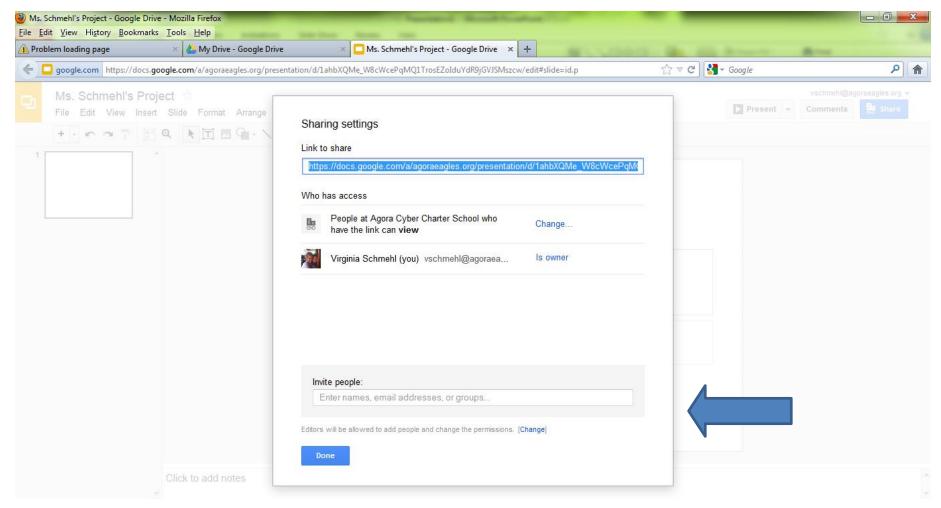

Enter your teachers agora eagles address in the box and click done